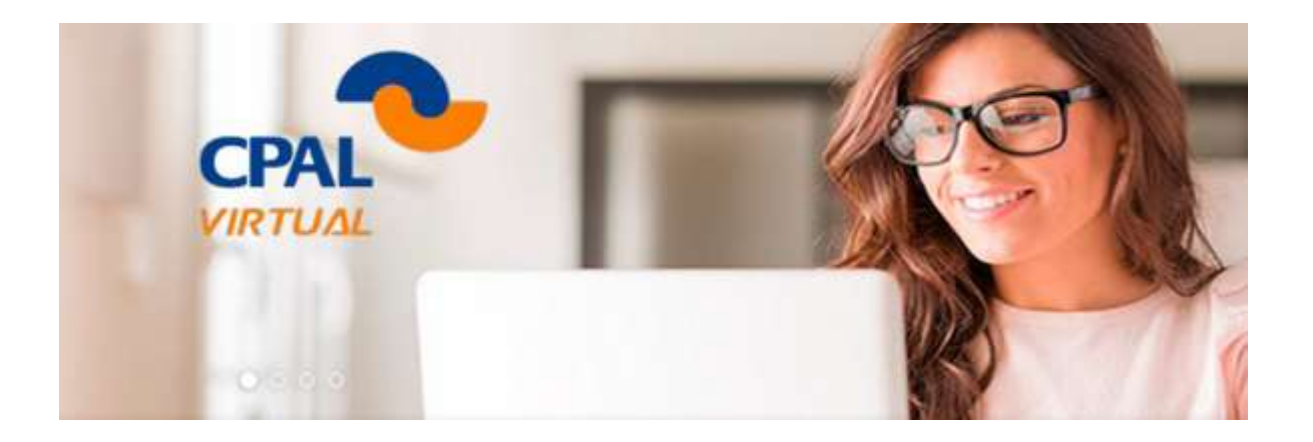

## **Soporte técnico**

## **1. PROBLEMAS PARA INGRESAR**

Escríbeme al correo: **[vtsuchiya@cpal.edu.pe](mailto:vtsuchiya@cpal.edu.pe)**

Indica tu nombre, apellidos, nombre del curso y tu número de DNI.

## **2. NO PUEDES VER LOS VIDEOS TUTORIALES**

Debes instalar y/o actualizar el programa **[Flash Player](http://get.adobe.com/es/flashplayer/?fpchrome)**.

## **3. QUIERES COMUNICARTE VÍA TELEFÓNICA**

Puedes llamar a nuestros teléfonos: 706 9081, 706 9082 y 706 9087 en el horario de lunes a viernes de 8.30 am. a 1.00 pm. / 2.00 pm. a 6.00 pm.